# **Grundlagen und Hinweise zum Excel-Tool I/E-Calc**

Das Programm I/E-Calc unterstützt den Nutzer bei der Durchführung einer Immissions- und Emissionsbetrachtung. Die Anwendung des Programms **I/E-Calc** eignet sich insbesondere für Altablagerungen und Altstandorte mit heterogen verteilten Schadstoffen.

Der Schadensherd muss zunächst in verschiedene Segmente eingeteilt werden, wobei in etwa gleich belastete Bereiche zusammenzufassen sind.

Ausgehend von der Modellvorstellung der Schadstoffverteilung sind im Excel-Tool I/E-Calc verschiedene Eingabeblätter angelegt, in welchen nacheinander die Geometrie des hydrogeologischen Arbeitsmodells, der Schadstoff und dessen Konzentrationsverteilungen eingetragen werden.

(siehe Abb. 1a).

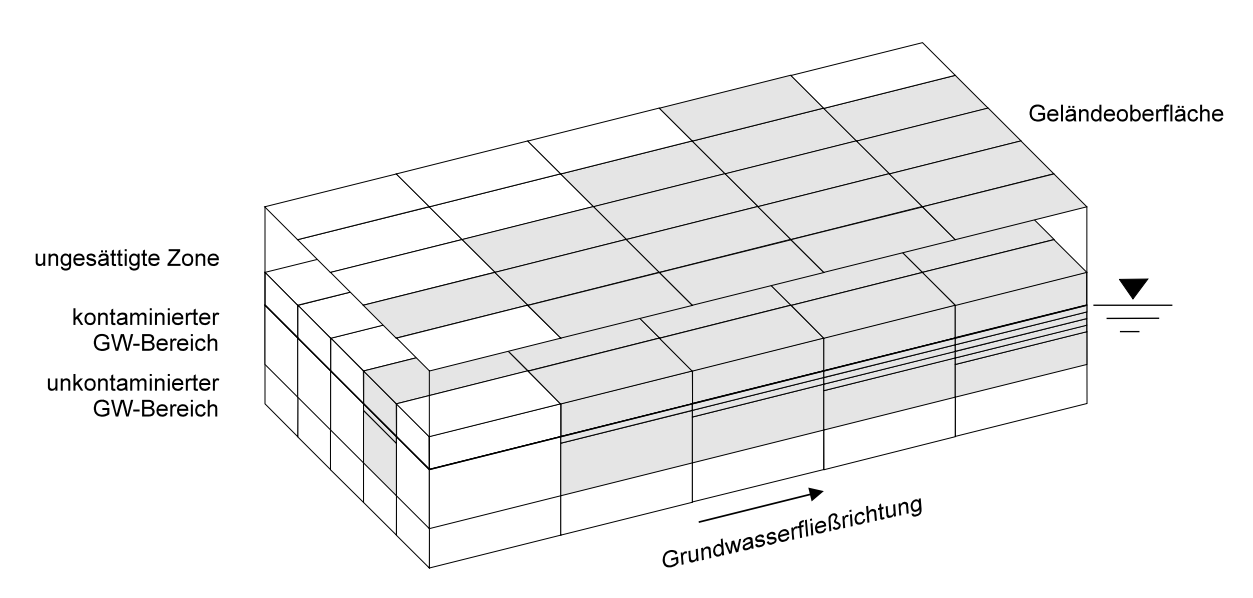

Abb. 1a: Modellhafte Darstellung einer Altlast zur I/E-Betrachtung (Die grau unterlegten Bereiche markieren den Schadensherd) [Quelle: Hinweise zur Verwaltungsvorschrift]

Die ungesättigte und gesättigte Zone wird jeweils in Teilflächen bzw. Stromröhrenabschnitte und Stromröhren eingeteilt. Übereinander liegende Stromröhren bilden einen Stromröhrenstapel. Erstreckt sich der Kontaminationsbereich über die ungesättigte Zone hinaus bis in die gesättigte Zone, besteht ein Stromröhrenstapel i.d.R. aus den folgenden 3 übereinander liegenden Stromröhren.

- 1: Stromröhre *SiWa* für die aus Sickerwasser gebildete obere Grundwasserschicht (Sickerwasser am Ort der Beurteilung – OdB). Entsteht kein Sickerwasser, kann diese Stromröhre entfallen.
- 2: Stromröhre *KGW* für das Kontaktgrundwasser. Dies ist Grundwasser, das kontaminierten Boden/kontaminiertes Ablagerungsgut durch- oder umströmt. Darunter wird auch Material verstanden, das Schadstoffe in flüssiger Phase enthält. Unterscheiden sich die KGW-Werte tiefenabhängig, sind weitere Tiefenstufen erforderlich. Liegt der Schadensherd nicht im Grundwasser, entfällt diese Stromröhre
- 3: Stromröhre *ZT* für den Teilzustrom, der unter der Altlast durchströmt. Dieser ist in der Regel nicht kontaminiert.

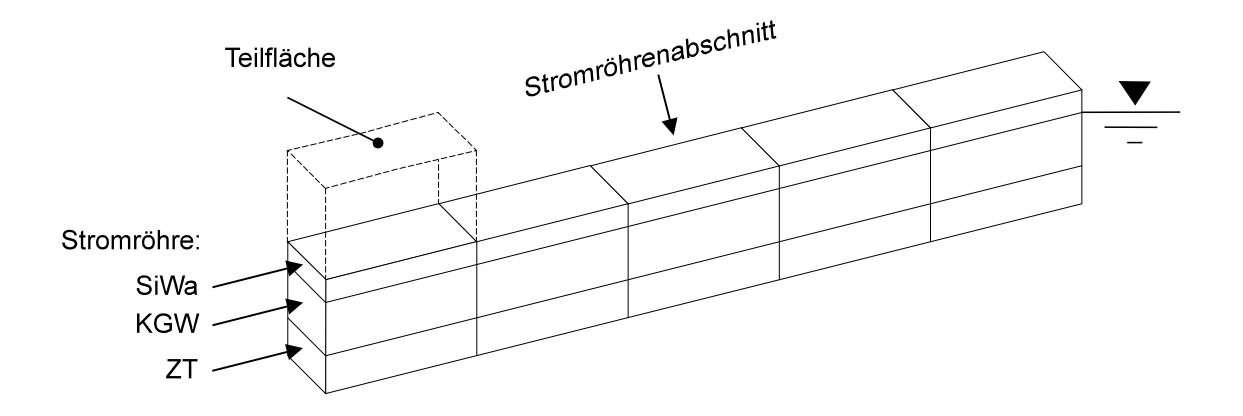

Abb. 1b: Einteilung der ungesättigten und gesättigten Zone in Teilflächen und Stromröhren. Übereinanderliegende Stromröhren ergeben einen Stromröhrenstapel [Quelle: Hinweise zur Verwaltungsvorschrift]

#### **Begriffe und Abkürzungen:**

- OdB Ort der Beurteilung
- $-Q<sub>SiWa</sub>$  Volumenstrom Sickerwasser
- c<sub>SiWa</sub> Schadstoffkonzentration im Sickerwasser, maßgeblich ist die Konzentration am Ende der Sickerstrecke (Ort der Beurteilung – OdB)
- $-Q_{\text{KGW}}$  Volumenstrom Kontaktgrundwasser
- $-c_{KGW}$  Schadstoffkonzentration im Kontaktgrundwasser
- $Q<sub>ZT</sub>$  Teilzustrom von  $Q<sub>Z</sub>$ , der den Schadensherd nicht durchströmt
- $-C_{ZT}$  Schadstoffkonzentration im Teilzustrom von  $Q_{Z}$ , der den Schadensherd nicht durchströmt
- Q<sub>z</sub> Grundwasservolumenzustrom der einer Altlast zuströmt
- C<sub>7</sub> Schadstoffkonzentration im Grundwasserzustrom
- $Q_A$  Grundwasservolumenstrom, der von einer Altlast bzw. aus einem Stromröhrenstapel bzw. aus einer Stromröhre abfließt.
- $-c_A$  Schadstoffkonzentration im  $Q_A$

- E Schadstoffemission; 
$$
E = \frac{\text{Masse an Schadstoffen}}{\text{Zeit}}
$$

Ein E-Wert kann sich auf die gesamte Altlast, auf einzelne Teilflächen oder auf einzelne Stromröhren beziehen. Grundsätzlich gilt: E = Q • c

Zur Prüfung der Immissionsbegrenzung für einen Schadstoff werden die cA-Werte am Ende der übereinander liegenden Stromröhren jedes Stromröhrenstapels ermittelt, mit den zugehörigen Volumenströmen gewichtet, gemittelt und das Ergebnis mit den Prüfwerten Boden-Grundwasser- (PW) des Schadstoffs verglichen. Unterschreiten die so gemittelten c<sub>A</sub>-Werte die P-W-Werte, ist die Immissionsbegrenzung für diesen Stromröhrenstapel eingehalten.

Zur Prüfung der Emissionsbegrenzung werden E-Werte am Ende aller Stromröhren ermittelt und aufsummiert. **Da hierbei alle Konzentrationen berücksichtigt werden, ist es notwendig auch Konzentrationen unter dem Prüfwert einzugeben.** Das Ergebnis wird mit dem maximal zulässigen Emissionswert ( $E_{\text{max}}$ ) des jeweiligen Schadstoffes verglichen. Wird der  $E_{\text{max}}$ -Wert unterschritten, ist die Emissionsbegrenzung eingehalten.

Liegt bereits im Zustrom eine Vorbelastung vor, ist über das Vorgehen im Einzelfall zu entscheiden.

Es ist nicht erforderlich, die zur I/E-Betrachtung verwendeten Gliederungselemente (Teilflächen, Stromröhren und Stromröhrenabschnitte) bereits bei der Untersuchung zu berücksichtigen. Die Untersuchung sollte allerdings so detailliert sein, dass sie die Entwicklung einer Modellvorstellung über die tatsächliche Schadstoffverteilung und die tatsächlichen Fließverhältnisse erlaubt. Anhand dieser Modellvorstellung werden dann die o.a. Gliederungselemente definiert und mit Zahlenwerten für die o.a. Parameter belegt.

**Berechnungen:**

# **Volumenströme**

Q<sub>SiWa, OdB</sub> für jeden Stromröhrenstapel:

*QSiWa, OdB [m³/d] = GWN [mm/a] • BreiteStromröhre [m] • LängeAbschn [m] / 365000 [(d•L)/(a•m³)] mit: GWN: Grundwasserneubildungsrate [Quelle: LUBW 2008]*

Alle Abschnitte innerhalb eines Stromröhrenstapels haben denselben Volumenstrom, da Breite und Länge innerhalb eines Abschnittes identisch sind.

 $Q_{KGW}$  für jede Tiefenstufe x und für jeden Stromröhrenstapel:

*QKGW, x [m³/d] = Kf [m/s] • BreiteStromröhre [m] • MächtKGWx [m] • Gefälle I [m/m] • 86400 [s/d] [Quelle: LUBW 2008]*

Berechnung von Q<sub>zT</sub> für jeden Stromröhrenstapel:

*QZT [m³/d] = Kf [m/s] • BreiteRöhre [m] • MächtZT [m] • Gefälle [m/m] • 86400 [s/d]* 

#### **Immissionsberechnungen**

## **cA(SiWa, OdB) für jede Stromröhre:**

Für folgende Berechnung werden nur diejenigen Teilfächen (Kombination aus Stromröhrenstapel und Abschnitt) herangezogen, deren Konzentrationen den Prüfwert überschreiten. Der  $c_A$ -Wert am Ende jeder einzelnen SiWa-Stromröhre ergibt sich wie folgt:

 $\mathsf{CA} = \frac{\sum \big(\mathsf{CSiWa}, \mathsf{Teiifliache} \bullet \mathsf{QSiWa}, \mathsf{Teiifliache}\big)}{\sum \big(\mathsf{QSiWa}, \mathsf{Teiifliache}\big)}$ CSiWa, Teilfläche  $\bullet$  Q  $A = \frac{1}{\sqrt{a}}$ SiWa, Teilfläche ● **U**SiWa, Teilfläche SiWa, Teilfläche  $=\frac{\sum \big(\text{CSiWa}, \text{Teilfläche} \bullet \big)}{\sum \big(\text{Ca} \big) }$ ∑ , Teilfläche ● **Q**SiWa, ı,

[Quelle Sozialministerium und Umweltministerium Baden-Württemberg, 16.9.1993]

# **cA(KGW) für jede Stromröhre:**

Für den  $c_A$ -Wert am Ende einer Stromröhre wird der Maximalwert der Konzentrationen in den einzelnen Abschnitten der jeweiligen Stromröhre herangezogen [Quelle: Sozialministerium und Umweltministerium Baden-Württemberg, 16.9.1993].

## **c<sub>ZT</sub>** für jede Stromröhre:

Für den unkontaminierten Bereich liegt pro Stromröhre nur eine Konzentrationsangabe (i.d.R. "0") vor. Diese Konzentration wird herangezogen.

## **cA für jeden Stromröhrenstapel:**

Für jeden Stromröhrenstapel werden die c<sub>A</sub>-Werte der jeweiligen Stromröhren mit dem jeweils zugehörigen Volumenstrom gewichtet und gemittelt:

$$
c_A = \frac{(c_{A, SiWa} \cdot Q_{SiWa}) + (c_{A,KGW1} \cdot Q_{KGW1}) + (c_{A,KGW2} \cdot Q_{KGW2}) + ... + (c_{A,ZT} \cdot Q_{ZT})}{\sum Q}
$$

[Quelle: Sozialministerium und Umweltministerium Baden-Württemberg, 16.9.1993]

#### *Emissionsberechnungen*

Für die Emissionsbetrachtung werden in allen Tiefenstufen alle vorliegenden Konzentrationen und die zugehörigen Volumenströme berücksichtigt.

Der jeweilige c<sub>A</sub>-Wert für SiWa, KGW und ZT wird wie oben beschrieben berechnet bzw. ermittelt, nur dieses Mal unter Berücksichtigung **sämtlicher** Konzentrationen und der zugehörigen Volumenströme.

Für jeden Stromröhrenstapel wird dann jeweils die Emission berechnet als:

# $E = c \cdot Q$

[Quelle: Hinweise zur Verwaltungsvorschrift]

Für die einzelnen Stromröhrenstapel werden die E<sub>SH</sub>-Werte aufsummiert. Eine erneute Aufsummierung über alle Stromröhrenstapel ergibt die Gesamtemission E.

# **Beispiel**

Situation: Altstandort mit Quecksilber-Belastung in der ungesättigten Zone Schadstoffeintrag in das Grundwasser nur über gelöste Schadstoffe im Sickerwasser

## **Untersuchungsergebnis/Modellvorstellung**

Anzahl übereinanderliegender Stromröhren 2: - Stromröhre 1: Sickerwasser (SiWa, OdB) Stromröhre 2 für Kontaktgrundwasser entfällt Stromröhre 3: Teilzustrom, der unter der Altlast durchfließt (ZT)

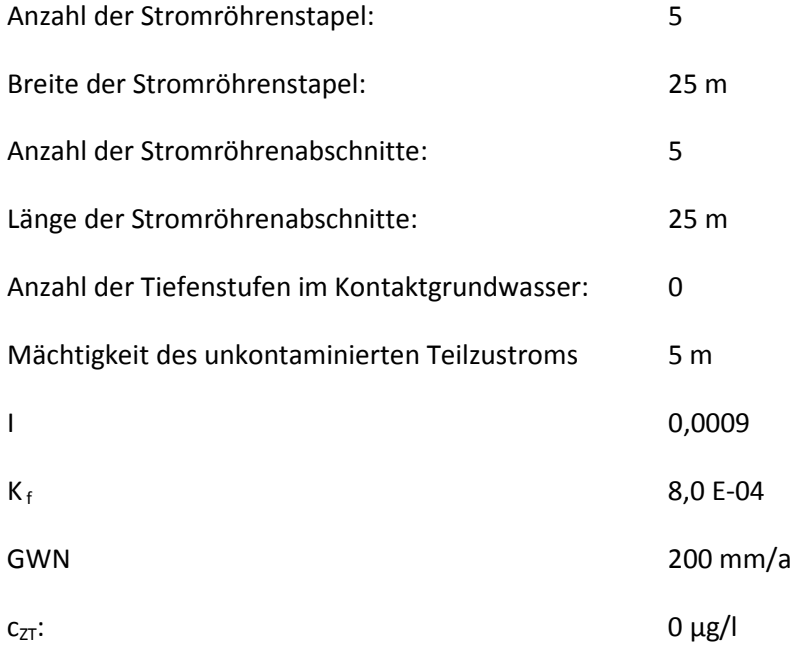

Vorgaben der Immissions- und Emissionsbegrenzung für Quecksilber:

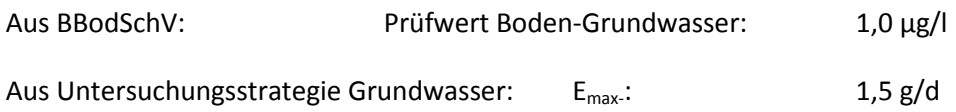

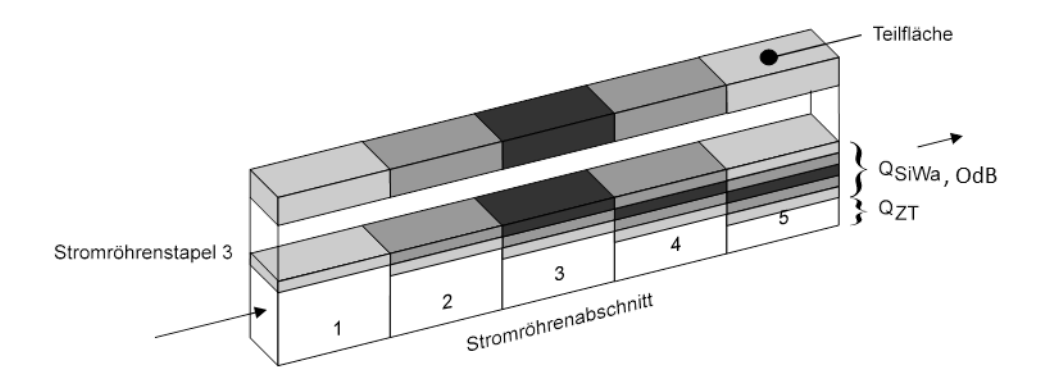

Abb. 2: Modellhafte Darstellung von Stromröhrenstapel 3 des Beispiels

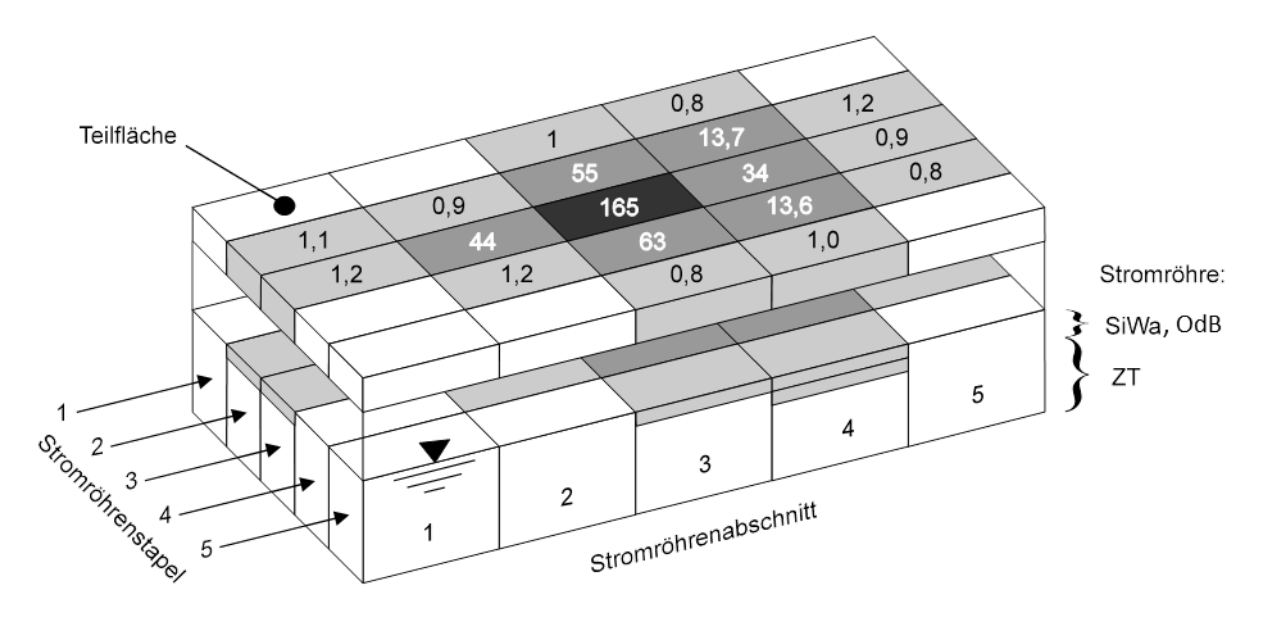

Abb. 3: Modellhafte Darstellung der 5 Stromröhrenstapel und Sickerwasserbelastung von Quecksilber in den Teilflächen: c<sub>SiWa, OdB</sub> [µg/l] (Ergebnis der technischen Erkundung)

Dieses Beispiel der Quecksilber-Belastung wird folgendermaßen in das Excel-Tool I/E Calc eingegeben:

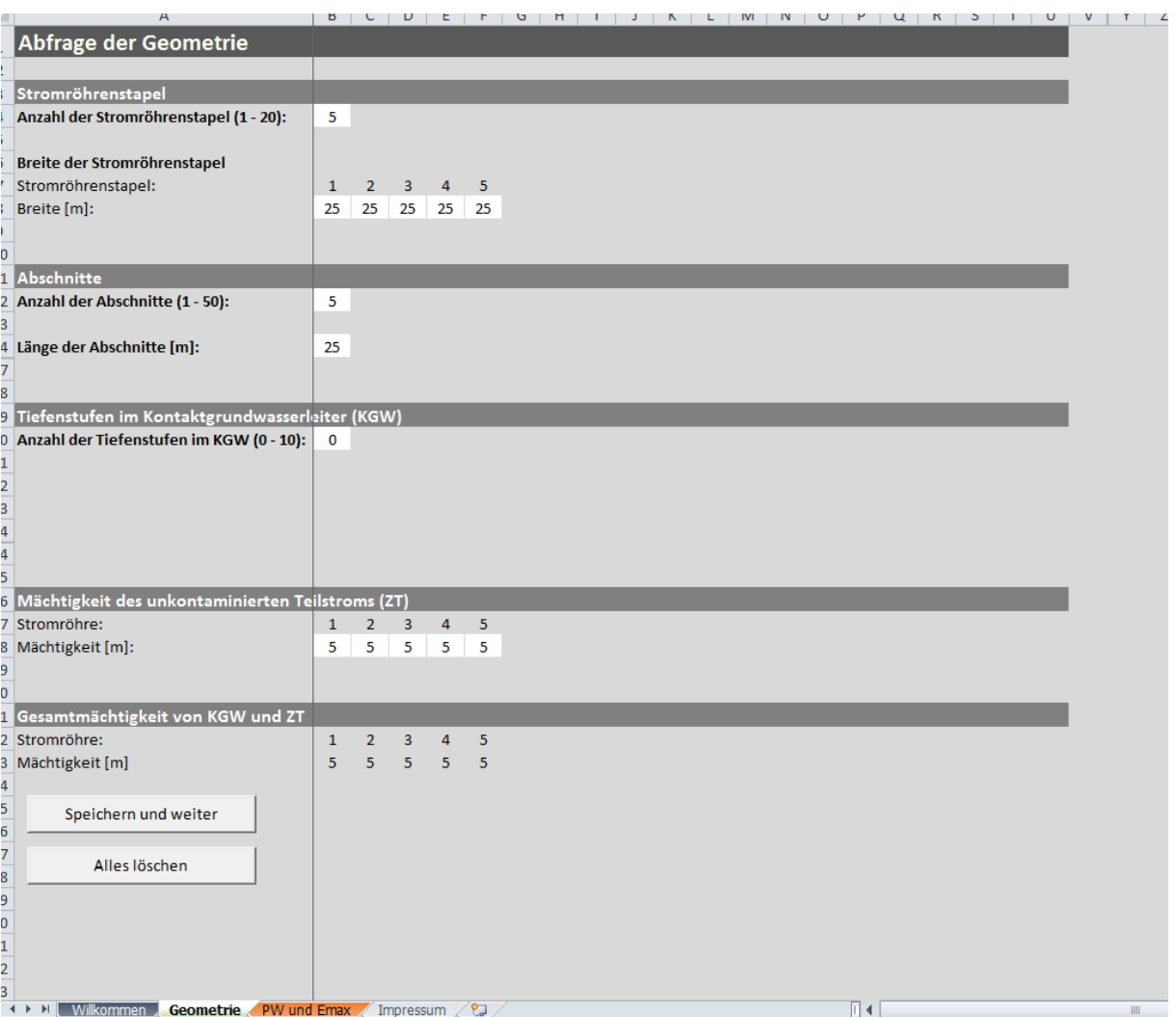

Abb. 4: Geometrie

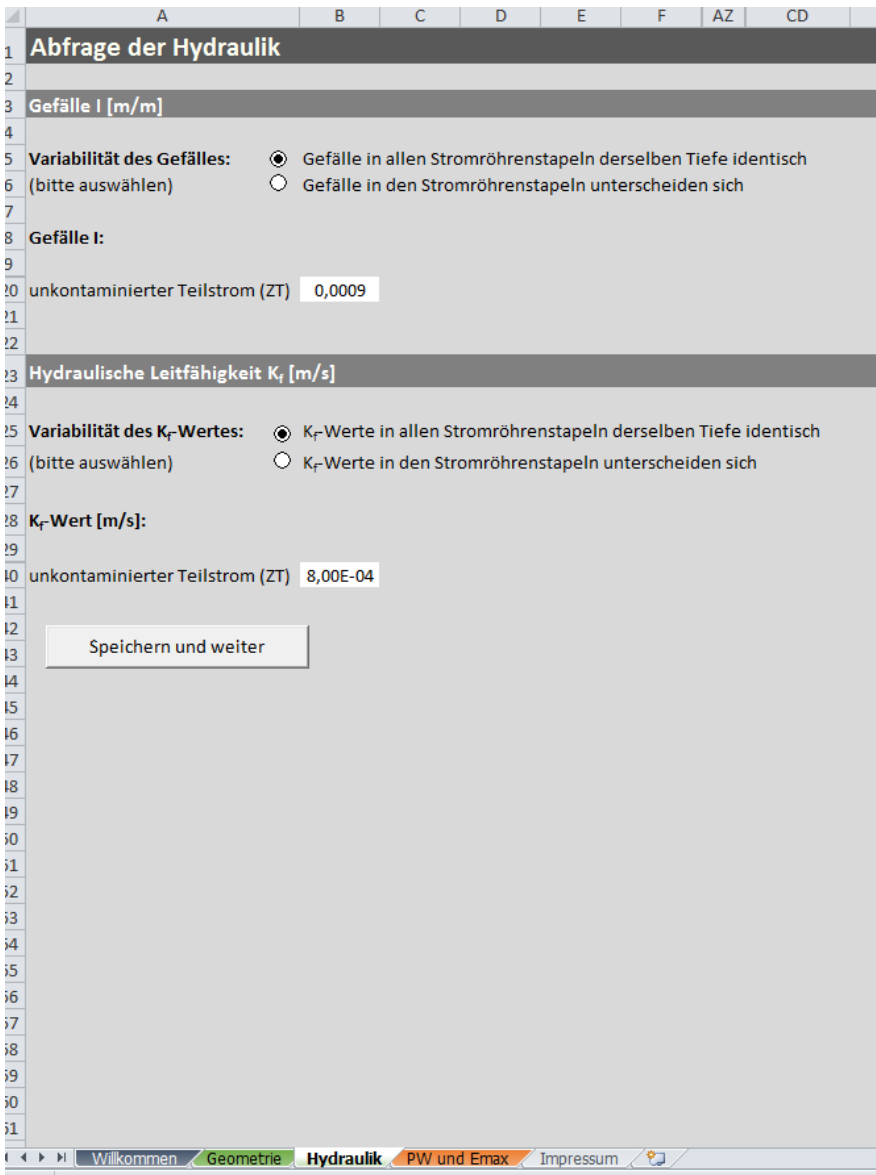

Abb. 5: Hydraulik

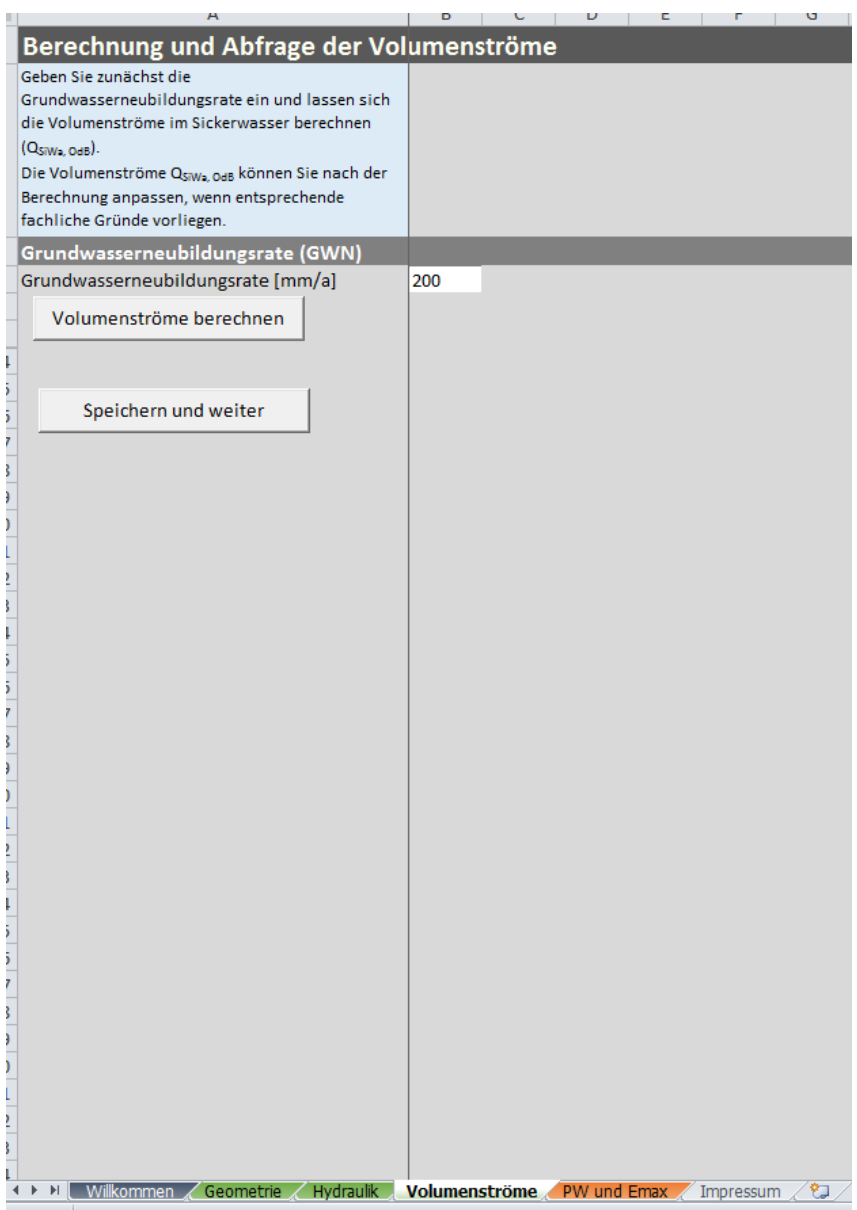

Abb. 6 a: Volumenströme

Hier zunächst nur den Button "Volumenströme berechnen" drücken – die errechneten Volumenströme werden eingeblendet.

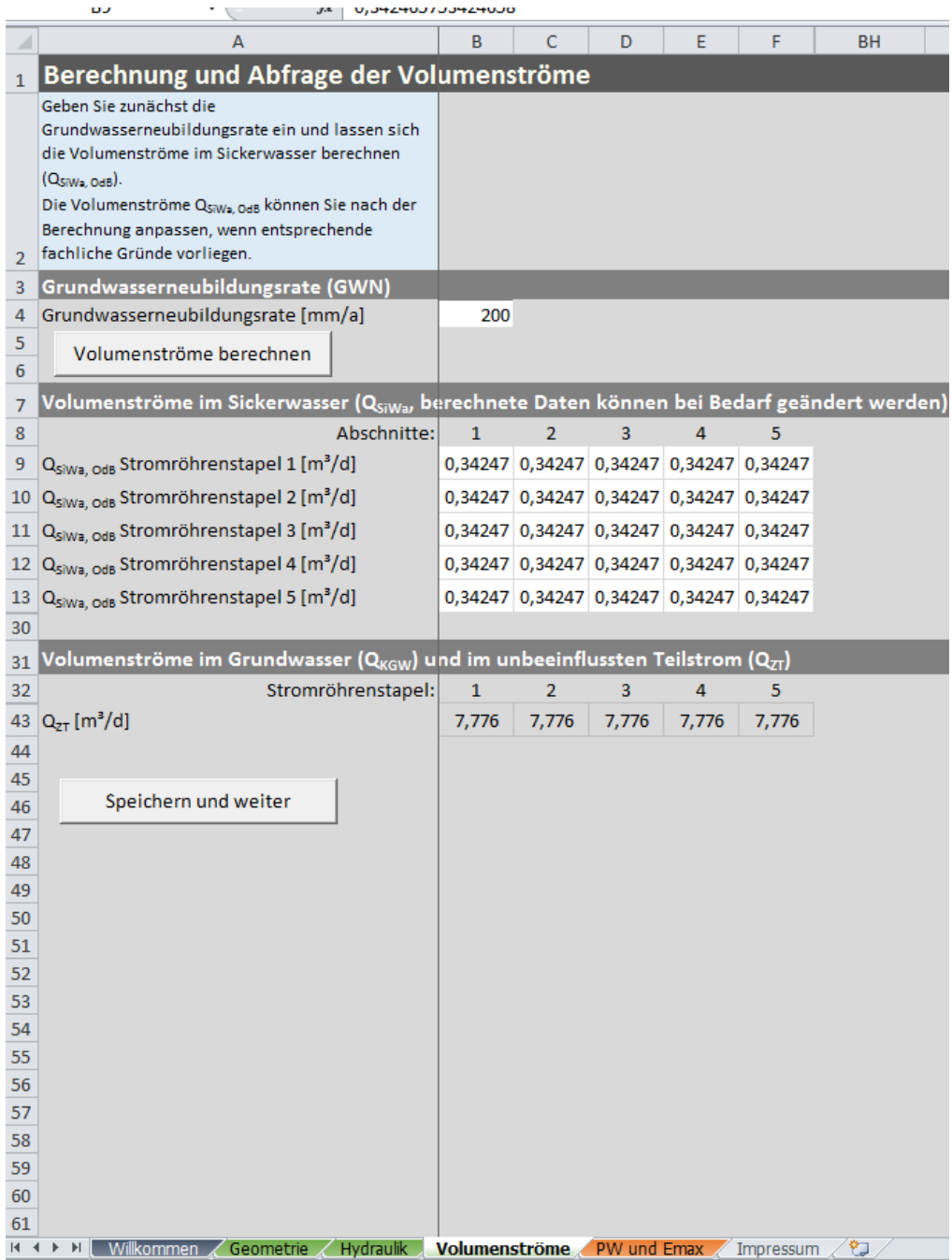

Abb. 6 b: Volumenströme

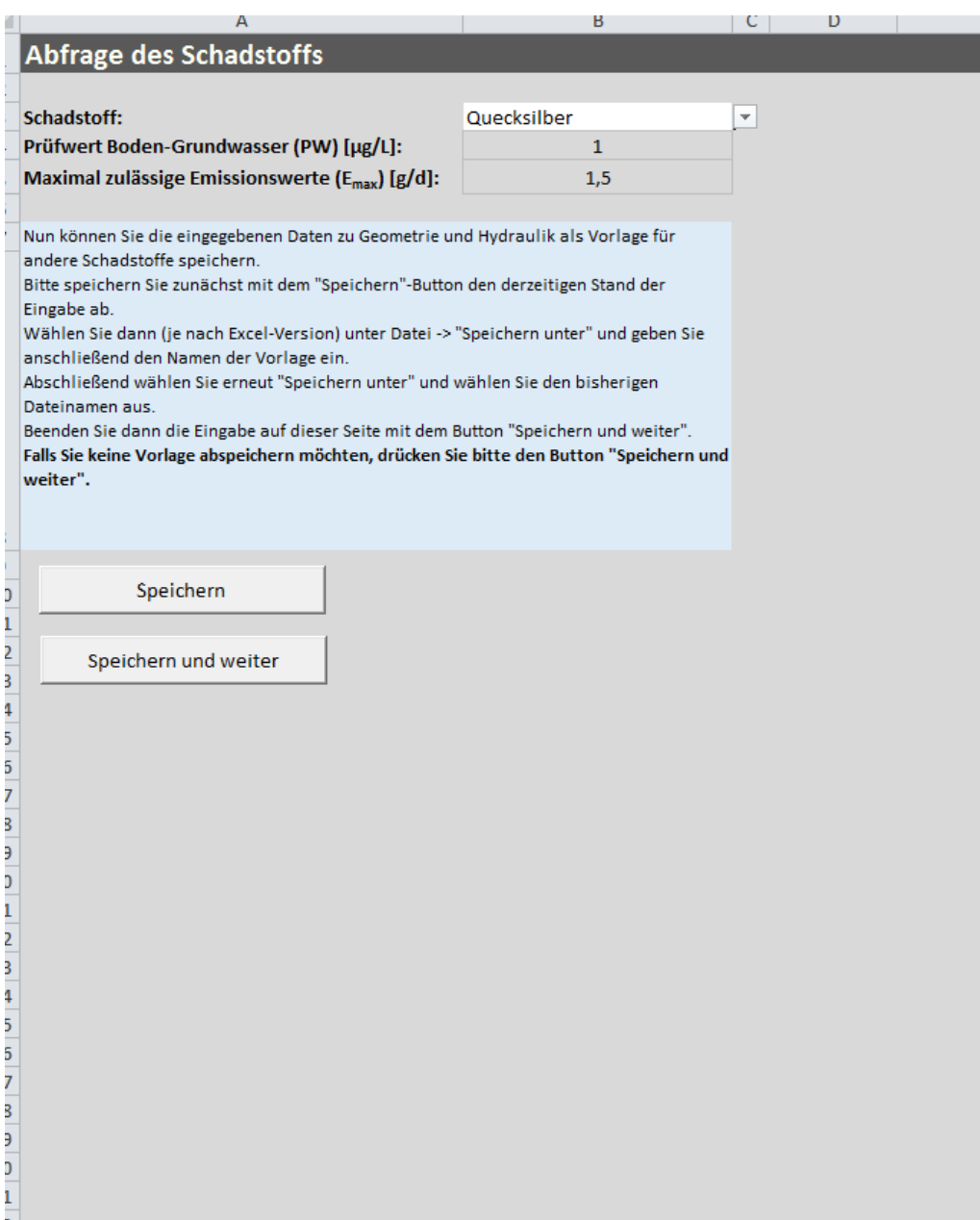

Abb. 7: Schadstoff

Liegen – anders als in diesem Beispiel – für weitere Schadstoffe Prüfwert-Überschreitungen vor, kann an dieser Stelle die Eingaben der Hydraulik als Vorlage abgespeichert werden. – Der Speichervorgang ist in dem hellblau unterlegten Excel-Feld beschrieben.

| Abfrage der Konzentrationen<br>1<br>Prüfwert für Quecksilber:<br>$1 \mu g/L$<br>$\overline{2}$<br>Bitte geben Sie alle Ihnen bekannte<br>Konzentrationen ein.<br>з<br>Konzentrationen im Sickerwasser [µg/l]<br>4<br>$\mathbf{1}$<br>5<br>Abschnitte:<br>$\overline{2}$<br>3<br>4<br>5<br>C <sub>SiWa, OdB</sub> Stromröhrenstapel 1 [µg/l]<br>$1\,$<br>0,8<br>б<br>C <sub>SiWa, OdB</sub> Stromröhrenstapel 2 [µg/l]<br>0,9<br>7<br>1,1<br>55<br>13,7<br>1,2<br>C <sub>SiWa, OdB</sub> Stromröhrenstapel 3 [µg/l]<br>44<br>0,9<br>1,2<br>165<br>34<br>8<br>C <sub>SiWa. OdB</sub> Stromröhrenstapel 4 [µg/l]<br>9<br>1,2<br>63<br>13,6<br>0,8<br>C <sub>SiWa. OdB</sub> Stromröhrenstapel 5 [µg/l]<br>$\mathbf{1}$<br>IO.<br>0,8<br>67<br>68 Konzentrationen im unkontaminierten Bereich (ZT) [µg/l]<br>Abschnitte:<br>69<br>$C_{Z,ZT}$ |               |
|----------------------------------------------------------------------------------------------------|---------------|
|                                                                                                    |               |
|                                                                                                    |               |
|                                                                                                    |               |
|                                                                                                    |               |
|                                                                                                    |               |
|                                                                                                    |               |
|                                                                                                    |               |
|                                                                                                    |               |
|                                                                                                    |               |
|                                                                                                    |               |
|                                                                                                    |               |
|                                                                                                    |               |
|                                                                                                    |               |
|                                                                                                    |               |
| 70 c <sub>2T</sub> Stromröhrenstapel 1 [μg/l]<br>0                                                                                                    |               |
| 71 c <sub>zτ</sub> Stromröhrenstapel 2 [μg/l]<br>0                                                                                                    |               |
| 72 c <sub>zτ</sub> Stromröhrenstapel 3 [μg/l]<br>0                                                                                                    |               |
| 73 c <sub>zT</sub> Stromröhrenstapel 4 [μg/l]<br>0                                                                                                    |               |
| 74 c <sub>zt</sub> Stromröhrenstapel 5 [µg/l]<br>0                                                                                                    |               |
| 91                                                                                                    |               |
| Speichern und weiter<br>92                                                                                                    |               |
| 93                                                                                                    |               |
| 94<br>95                                                                                                    |               |
| 96                                                                                                    |               |
| 97                                                                                                    |               |
| 98                                                                                                    |               |
| 99                                                                                                    |               |
| 00                                                                                                    |               |
| 01                                                                                                    |               |
| 02<br>03                                                                                                    |               |
| 04                                                                                                    |               |
| 05                                                                                                    |               |
| 06                                                                                                    |               |
| 07                                                                                                    |               |
| 08                                                                                                    |               |
| 09                                                                                                    |               |
| 10<br>۳ì<br>Villkommen / Geometrie / Hydraulik / Volumenströme / Schadstoff J<br>PW und Emax<br>$\blacktriangleright$<br><b>Konzentrationen</b>                                                                                                    | <b>Impril</b> |

Abb. 8: Konzentrationen

Nach "Speichern und weiter" werden die Immissionen und Emissionen berechnet und in den neu erscheinenden Registerblättern (Immissionen, Diagramm Immissionen, Emissionen, Diagramm Emissionen) dargestellt:

|                         | nza<br>T L                                | $J^{\chi}$   U     |              |                |                      |                |            |              |                     |             |
|-------------------------|-------------------------------------------|--------------------|--------------|----------------|----------------------|----------------|------------|--------------|---------------------|-------------|
| $\overline{A}$          | $\overline{A}$                            |                    | B            | Ċ              | D                    | E              | F          | $\mathsf{V}$ | Ÿ                   | Z           |
| 1                       | Ausgabe der Immissionen                   |                    |              |                |                      |                |            |              |                     |             |
| $\overline{2}$          |                                           |                    |              |                |                      |                |            |              |                     |             |
| 3                       | Schadstoff                                |                    |              |                |                      |                |            |              |                     |             |
| 4                       | Schadstoff:                               |                    |              |                |                      |                |            |              |                     |             |
| 5                       | Quecksilber                               |                    |              |                |                      |                |            |              |                     |             |
| 6                       | Prüfwert [µg/L]:                          |                    |              |                |                      |                |            |              |                     |             |
| 7                       | $\mathbf{1}$                              |                    |              |                |                      |                |            |              |                     |             |
| 8                       |                                           |                    |              |                |                      |                |            |              |                     |             |
| 9                       | Immissionen: c <sub>A</sub> -Werte [µg/L] |                    |              |                |                      |                |            |              |                     |             |
| LO.                     |                                           | Stromröhrenstapel  | $\mathbf{1}$ | $\overline{2}$ | 3                    | $\overline{4}$ | 5          |              |                     |             |
|                         | 11 SiWa OdB [µg/L]                        |                    |              | 17,75          | 61,05 25,933         |                |            |              |                     |             |
| $^{12}$                 | unkontaminierter Teilstrom (ZT) [µg/L]    |                    | 0            | $\bf{0}$       | 0                    | $\bf{0}$       | 0          |              |                     |             |
| 23                      | c <sub>A</sub> -Wert [µg/L]               |                    | $\bf{0}$     | 2,659          | 9,144 3,027          |                | $\bf{0}$   |              |                     |             |
| $\frac{1}{4}$           |                                           |                    |              |                |                      |                |            |              |                     |             |
| $^{15}$                 |                                           |                    |              |                |                      |                |            |              |                     |             |
| $^{16}$                 |                                           |                    |              |                |                      |                |            |              |                     |             |
| $^{17}$<br>Į8           |                                           |                    |              |                |                      |                |            |              |                     |             |
| 29                      |                                           |                    |              |                |                      |                |            |              |                     |             |
| 80                      |                                           |                    |              |                |                      |                |            |              |                     |             |
| $\overline{\mathbf{1}}$ |                                           |                    |              |                |                      |                |            |              |                     |             |
| $\overline{2}$          |                                           |                    |              |                |                      |                |            |              |                     |             |
| 33                      |                                           |                    |              |                |                      |                |            |              |                     |             |
| $\frac{1}{4}$           |                                           |                    |              |                |                      |                |            |              |                     |             |
| 15                      |                                           |                    |              |                |                      |                |            |              |                     |             |
| 86                      |                                           |                    |              |                |                      |                |            |              |                     |             |
| 87                      |                                           |                    |              |                |                      |                |            |              |                     |             |
| 8                       |                                           |                    |              |                |                      |                |            |              |                     |             |
| 89                      |                                           |                    |              |                |                      |                |            |              |                     |             |
| IO<br>$\mathbf{H}$      |                                           |                    |              |                |                      |                |            |              |                     |             |
| 2                       |                                           |                    |              |                |                      |                |            |              |                     |             |
| IЗ                      |                                           |                    |              |                |                      |                |            |              |                     |             |
| 14                      |                                           |                    |              |                |                      |                |            |              |                     |             |
| 15                      |                                           |                    |              |                |                      |                |            |              |                     |             |
| Iб                      |                                           |                    |              |                |                      |                |            |              |                     |             |
| 17                      |                                           |                    |              |                |                      |                |            |              |                     |             |
| I8                      |                                           |                    |              |                |                      |                |            |              |                     |             |
| ļ9                      |                                           |                    |              |                |                      |                |            |              |                     |             |
| ίŌ                      |                                           |                    |              |                |                      |                |            |              |                     |             |
| $\mathbf{51}$<br>52     |                                           |                    |              |                |                      |                |            |              |                     |             |
|                         | ( I → E E Konzentrationen                 | <b>Immissionen</b> |              |                | Diagramm Immissionen |                | Emissionen |              | Diagramm Emissionen | PW und Ema: |

Abb. 9: Immissionen

Vergleich c<sub>A</sub>-Wert mit Prüfwert [mg/l]: Die Immissionsbegrenzung ist im Abstrom der Stromröhre 1 sowie 5 eingehalten; in den übrigen Stromröhren ist die Immissionsbegrenzung im direkten Abstrom der jeweiligen Stromröhrenstapel überschritten.

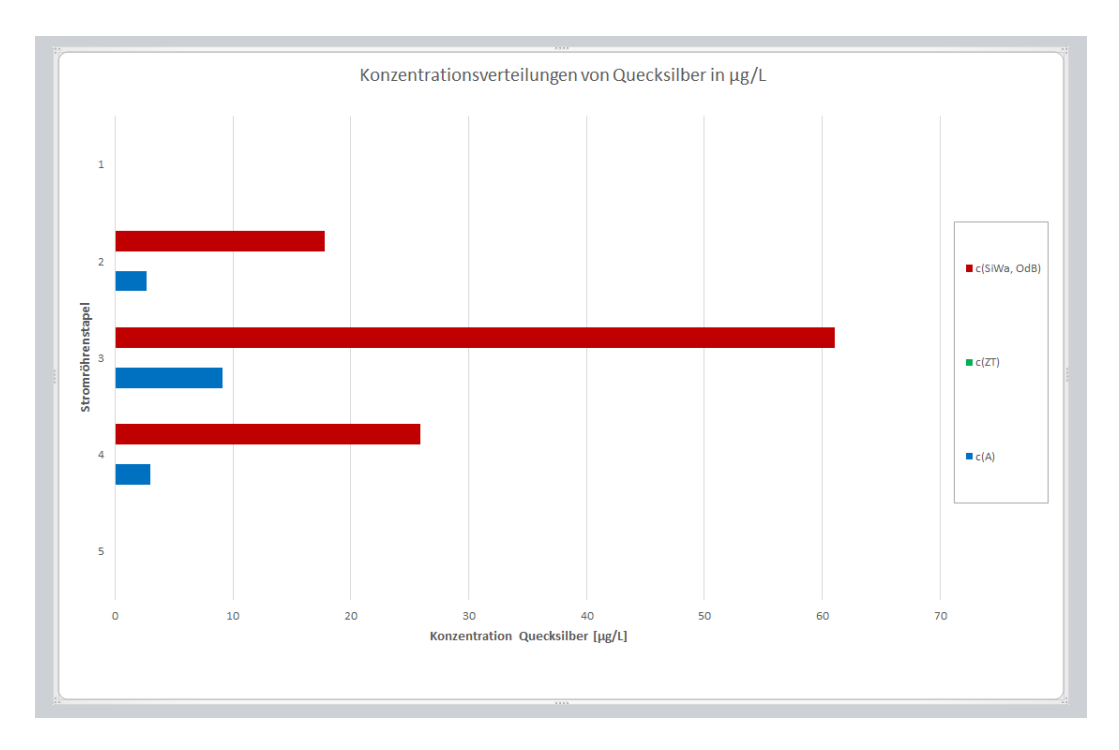

Abb. 10: Diagramm Immissionen

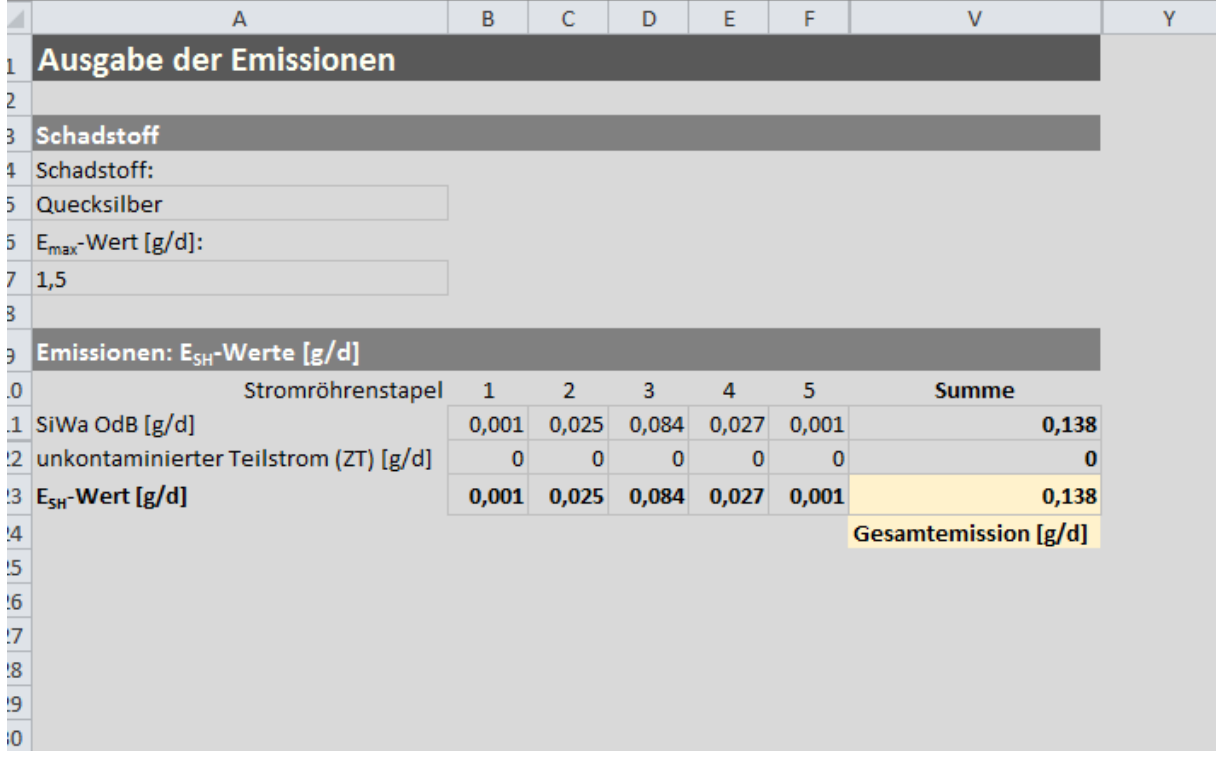

# Abb. 11: Emissionen

Vergleich  $E_{SH}$ -Wert mit  $E_{max}$ -Wert [g/d]: Die Emissionsbegrenzung liegt unter dem  $E_{max}$ -Wert und ist damit eingehalten.

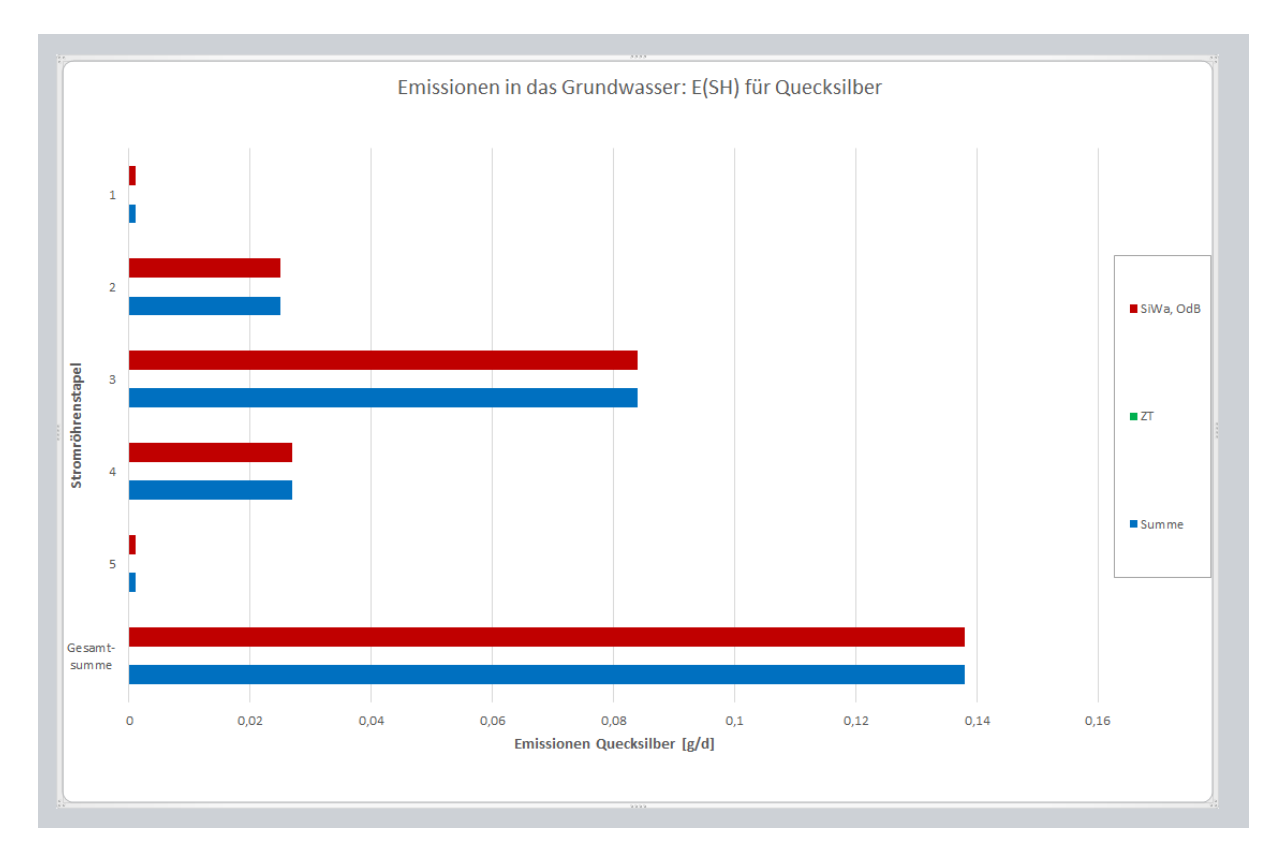

Abb. 12: Diagramm Emissionen

#### **Literatur:**

Bundesbodenschutz- und Altlastenverordnung (BBodSchV), 1999

Untersuchungsstrategie Grundwasser, LUBW, 2008

Sanierungsnotwendigkeit und Sanierungsziel zum Schutz von Grundwasser – Immissions-/ Emissionsbetrachtung, LfU BW, 1998; Hinweise zur Verwaltungsvorschrift über Orientierungswerte für die Bearbeitung von Altlasten und Schadensfällen, Sozialministerium und Umweltministerium Baden-Württemberg, 1993